# **bet365 download windows**

- 1. bet365 download windows
- 2. bet365 download windows :bwin cadastro
- 3. bet365 download windows :cuiabá e atlético paranaense palpite

### **bet365 download windows**

#### Resumo:

**bet365 download windows : Inscreva-se em caeng.com.br para uma experiência de apostas única! Ganhe um bônus exclusivo e comece a ganhar agora!** 

contente:

es que geralmente não têm acesso permitido ao site. Você também é usado umVNP (vN) em 0} desbloqueas outros sitesde aposta a e abrir bibliotecas com conteúdo restrita apenas à região nos principais serviços por "streaming". As melhores VaPS dabe 364 até 2024: mo uso A 1 BetWeg no EUA - Cybernewsing recypernwyis : Como usá- vp n novo servidor.

#### [apostas jogo da copa](https://www.dimen.com.br/apostas-jogo-da-copa-2024-06-29-id-5683.html)

Ento s seguir o passo a passo abaixo:

1

Entre em bet365 download windows bet365 download windows conta da bet365 Brasil.

2

Selecione o avatar de bet365 download windows conta no canto superior direito da tela. 3

Escolha o menu Banco e depois clique em bet365 download windows Saque .

4

Preencha os dados no formulrio de retirada da bet365.

5

Clique no boto para sacar e aguarde a retirada ser processada.

Pix bet365: Aprenda a Depositar e Sacar - Estado de Minas

 $\ln$ 

em : apostas : pix-bet365

Na plataforma, esto disponveis alguns bancos tradicionais como Bradesco, Banco do Brasil, Ita e Caixa. No entanto, os nicos bancos digitais, como o Nubank, so o Banco Inter e o Banco Original. Como sacar na bet365 com conta Digital? - Portal Insights

Os fundos podem demorar entre 1 a 5 dias teis para serem enviados a uma conta bancria devido a procedimentos padro de liberao. Os saques realizados atravs de carto sero apresentados como Bet365.

Quanto tempo demora para bet365 pagar Pix? - Portal Insights

No possvel transferir dinheiro da bet365 para o Nubank. Para que um meio de pagamento esteja disponvel na bet365, a empresa responsvel deve autorizar o seu uso. Porm, o Nubank no

permite o uso de seus servios site de jogos de azar, como apostas esportivas e cassinos online. 2 dias atrs

Saque bet365: como funciona, quais opes e quanto tempo demora

# **bet365 download windows :bwin cadastro**

### **bet365 download windows**

A Fórmula 1 é uma das categorias de automobilismo mais emocionantes do mundo, e as corridas são seguidas por milhões de fãs em bet365 download windows todo o globo. Além da emoção e da adrenalina, as corridas de Fórmula 1 também oferecem uma oportunidade única de realizar apostas esportivas. Neste artigo, você verá tudo o que há para saber sobre apostas na Fórmula 1, inclusive como realizar suas apostas de forma segura e eficaz.

#### **bet365 download windows**

Bet365 é um dos maiores sites de apostas esportivas do mundo, e é uma das opções mais populares entre os fãs de Fórmula 1 que desejam participar das apostas esportivas. No site, é possível encontrar uma grande variedade de mercados, incluindo campeão do mundial, vencedor da próxima corrida, piloto que irá subir ao pódio, entre outras.

#### **Apostas em bet365 download windows Pilotos e Corridas**

Quando se trata de apostas em bet365 download windows Fórmula 1, uma das opções mais populares é apostar no vencedor da próxima corrida. Além disso, é possível realizar apostas em bet365 download windows pilotos que irão subir ao pódio, inclusive em bet365 download windows quais posições eles ficarão. Outras opções incluem quantidade de volta mais rápida, volta mais rápida do fim de semana, entre outras.

### **Max Verstappen e a Temporada de 2024**

O atual campeão mundial de Fórmula 1, Max Verstappen, promete novamente furar a tela na temporada de 2024. O piloto holandês foi o vencedor de três das primeiras cinco corridas do campeonato mundial, inclusive as três últimas etapas do ano passado. Com a pole position garantida no Grande Prémio Emilia, Verstappen é um dos favoritos para vencer o mundial de 2024.

#### **Apostar em bet365 download windows Segurança na Fórmula 1**

Quando se trata de apostas esportivas, é importante sempre realizar suas apostas em bet365 download windows sites confiáveis e seguros. Para isso, recomendamos sempre optar por sites que possuem uma boa reputação, como o Bet365. Além disso, é importante também fazer um depósito mínimo de somente R\$20 para começar a apostar.

#### **Fórmula 1: Vencedores e Vice-Campeões**

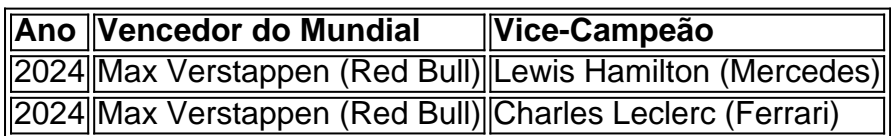

### **Melhores Sites Para Apostar na F1**

Para quem deseja realizar apostas na Fórmula 1, a seguir destacamos os cinco melhores sites em bet365 download windows operação no Brasil em bet365 download windows 2024:

- Betmotion
- Betano
- $\cdot$  KTO
- Bet365
- GaleraBet

### **O Que É 1-3 Lu**

Até o momento, a plataforma de apostas Bet365 não oferece a opção de saque através do sistema Pix. Apesar disso, a empresa admite que realiza transferências internas por Pix sempre que possível, mas o saque deve ser solicitado por transferência bancária.

O Pix, sistema de pagamento instantâneo criado pelo Banco Central do Brasil, ganhou popularidade no país nos últimos anos. No entanto, apesar de ser uma forma prática e segura de transferir dinheiro, o Pix ainda não está disponível como opção de saque na Bet365.

Para sacar dinheiro da Bet365, os usuários precisam utilizar outras formas de pagamento, como transferência bancária ou carteiras digitais. O tempo de processamento dos saques varia de 1 a 5 dias úteis, dependendo do método escolhido.

Como sacar dinheiro da Bet365:

Acesse bet365 download windows conta da Bet365.

### **bet365 download windows :cuiabá e atlético paranaense palpite**

# **Witnessan Solar Eclipse: Transformando Evento Raro bet365 download windows Sinfonia**

Inscreva-se para receber as últimas notícias sobre ciências da bet365 download windows . Explore o 4 universo com notícias sobre descobertas fascinantes, avanços científicos e muito mais .

Neste lunes, pessoas por todo os Estados Unidos terão a 4 oportunidade de observar um eclipse solar total. Alguns, no entanto, preferirão ouvi-lo.

E para um grupo de astrônomos da Universidade de 4 Harvard trabalhando para transformar o raro espetáculo bet365 download windows som, este eclipse deve criar uma sinfonia.

"Mapamos a luz brilhante do Sol 4 para o som de um flautim," disse Allyson Bieryla, astrônoma na Harvard. "Em seguida, vai para um tom médio, o 4 que é um clarinete, e durante a totalidade, ele diminui para um som baixo e um clique, e esses cliques 4 mesmo diminuem durante a totalidade."

#### **Marcar no calendário: eclipse**

Se você estiver na trajetória de totalidade ou muito distante do 4 eclipse solar de segunda-feira, certifique-se de marcar no seu calendário para acompanhar a cobertura ao vivo da bet365 download windows .

Os 4 cientistas criaram um dispositivo bet365 download windows forma de caixa - um pouco maior do que um telefone celular - que converte 4 a luz bet365 download windows tons audíveis bet365 download windows um processo chamado sonificação. Os sons mudam com base na intensidade da luz, permitindo 4 que pessoas com deficiência visual sigam o progresso do eclipse.

O dispositivo é chamado de LightSound, e centenas deles estarão presentes 4 bet365 download windows eventos de visualização de eclipses no segundo.

A ideia por trás do LightSound surgiu durante o último eclipse total nos 4 Estados Unidos bet365 download windows 2024. Bieryla iniciou o projeto com a astrônoma Wanda Díaz-Merced, que experiencia deficiência visual e confia bet365 download windows 4 tecnologia semelhante para

realizar suas pesquisas. Eles criaram três protótipos - um bet365 download windows Jackson Hole, Wyoming, e dois no Kentucky.

A 4 versão atual do LightSound é o resultado de algumas ajustes e aprimoramentos desde então, mas a sonificação sempre esteve bet365 download windows 4 seu coração. O dispositivo BR um sensor de luz para capturar dados - no caso de um eclipse, os dados 4 são intensidade de luz, disse Bieryla. Esses números, valores de intensidade de luz, são então atribuídos a um som de 4 instrumento usando um sintetizador MIDI na placa do dispositivo, permitindo que as tonalidades se alterem conforme a lua obscurece o 4 sol e a Terra fica escura, permitindo que as pessoas com deficiência visual interajam com o eclipse de formas que 4 nunca foram possíveis anteriormente.

Author: caeng.com.br Subject: bet365 download windows Keywords: bet365 download windows Update: 2024/6/29 3:14:01